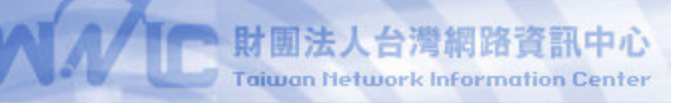

# **Current Topic - EPP -**

**TWNIC** Jeff Yeh <jeff@twnic.net.tw>

#### **Overview**

#### > EPP Introduction

What is EPPWhy EPP EPP relate information

#### > TWNIC EPP Implementation

TWNIC EPP Environment EPP issue Policy issue TWNIC technical issue

 $\overline{2}$ 

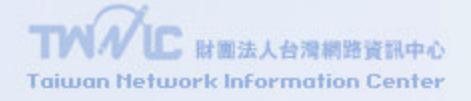

## **What is EPP**

#### > Object model

- > Client-Server Protocol for provisioning and management objects
- > XML Based
- > Generic object management operation
- > Extensible framework

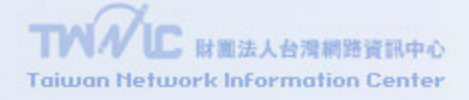

## **EPP Command**

#### > Session Management Commands

Login: login to EPP server Logout: logout from EPP server

#### $\,>$ > Query Commands

Check: retrieve object availability Info: retrieve information about an object Transfer: retrieve status of <sup>a</sup> transfer operation Poll: retrieve queued messages at server

#### $\, > \,$ > Object Transform Commands

Create: create an instance of an object Delete: delete an instance of an object Renew: extend the validity of an object Transfer: initiated <sup>a</sup> change in the sponsorship of an object Update: change information associated with an object

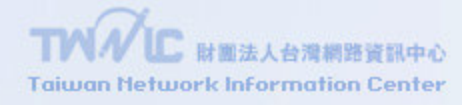

### **Typical EPP command**

```
<?xml version="1.0" encoding="UTF-8" standalone="no"?>
<epp xmlns="urn:ietf:params:xml:ns:epp-1.0"
   xmlns:xsi="http://www.w3.org/2001/XMLSchema-instance"
   xsi:schemaLocation="urn:ietf:params:xml:ns:epp-1.0
   epp-1.0.xsd"<command>
  \langleinfo\rangle<obj:info xmlns:obj="urn:ietf:params:xml:ns:obj"
    xsi:schemaLocation="urn:ietf:params:xml:ns:obj obj.xsd">
     <obj:name>example</obj:name>
   \langle/obj:info>
  \frac{2}{\sin 6}<clTRID>ABC-12345</clTRID>
 </command>
</epp>
```
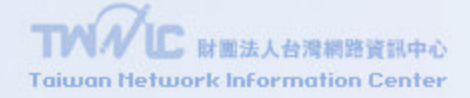

### **Typical EPP response**

<? xml version="1.0" encoding="UTF-8" standalone="no"?> <epp xmlns="urn:ietf:params:xml:ns:epp-1.0" xmlns:xsi="http://www.w3.org/2001/XMLSchema-instance" xsi:schemaLocation="urn:ietf:params:xml:ns:epp-1.0  $epp-1.0.xsd"$ <response> <result code="1000"> <msg lang="en">Command completed successfully</msg> </result> <trID> <clTRID>ABC-12345</clTRID> <svTRID>54321-XYZ</svTRID>  $\langle \text{trID} \rangle$ </response>  $\langle$ /epp>

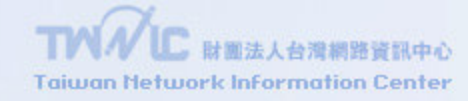

#### EPP server state machine

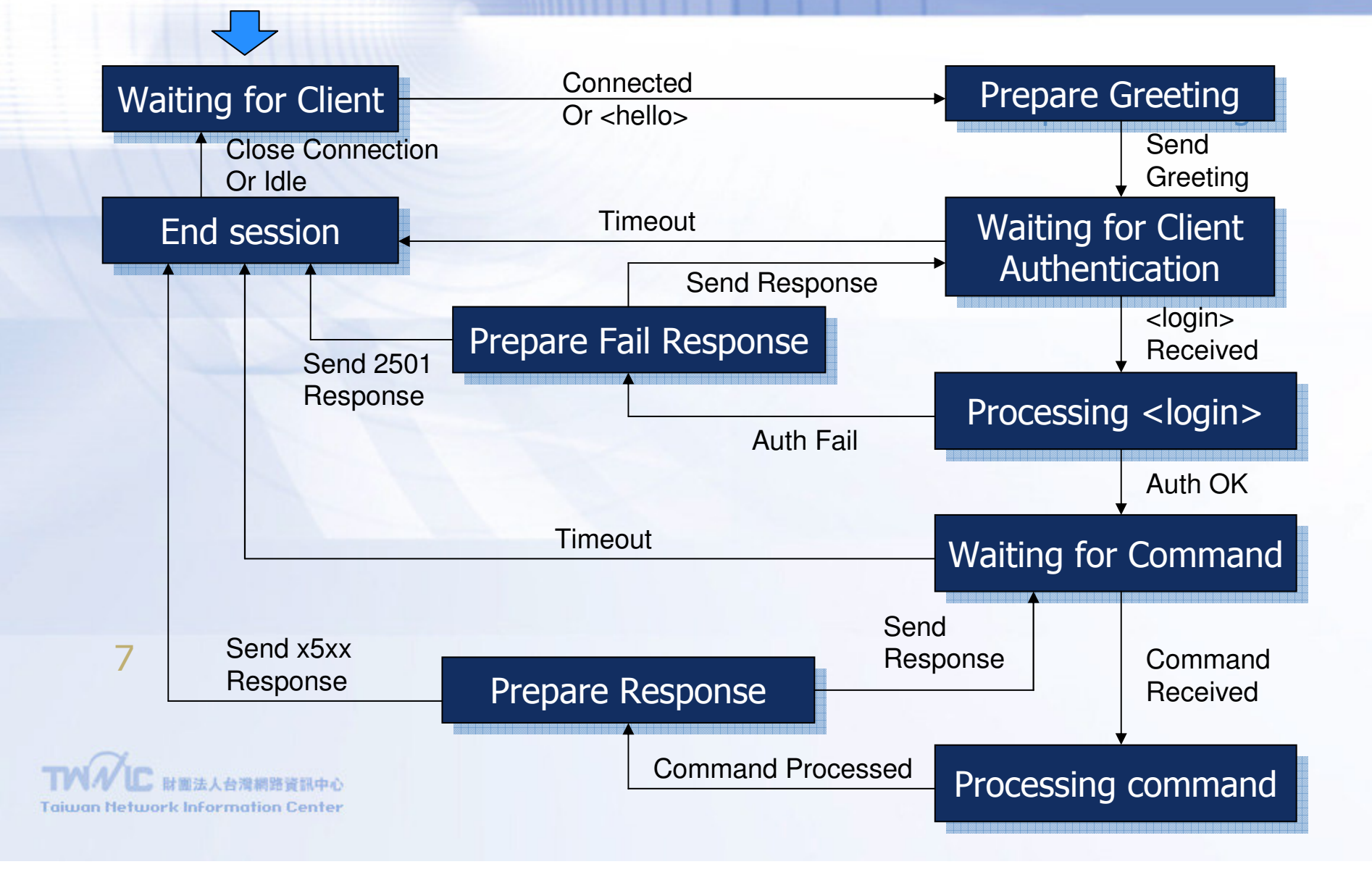

# **A Typical EPP Session**

#### **EPP Client (Registrar)**

#### **EPP Server (Registry)**

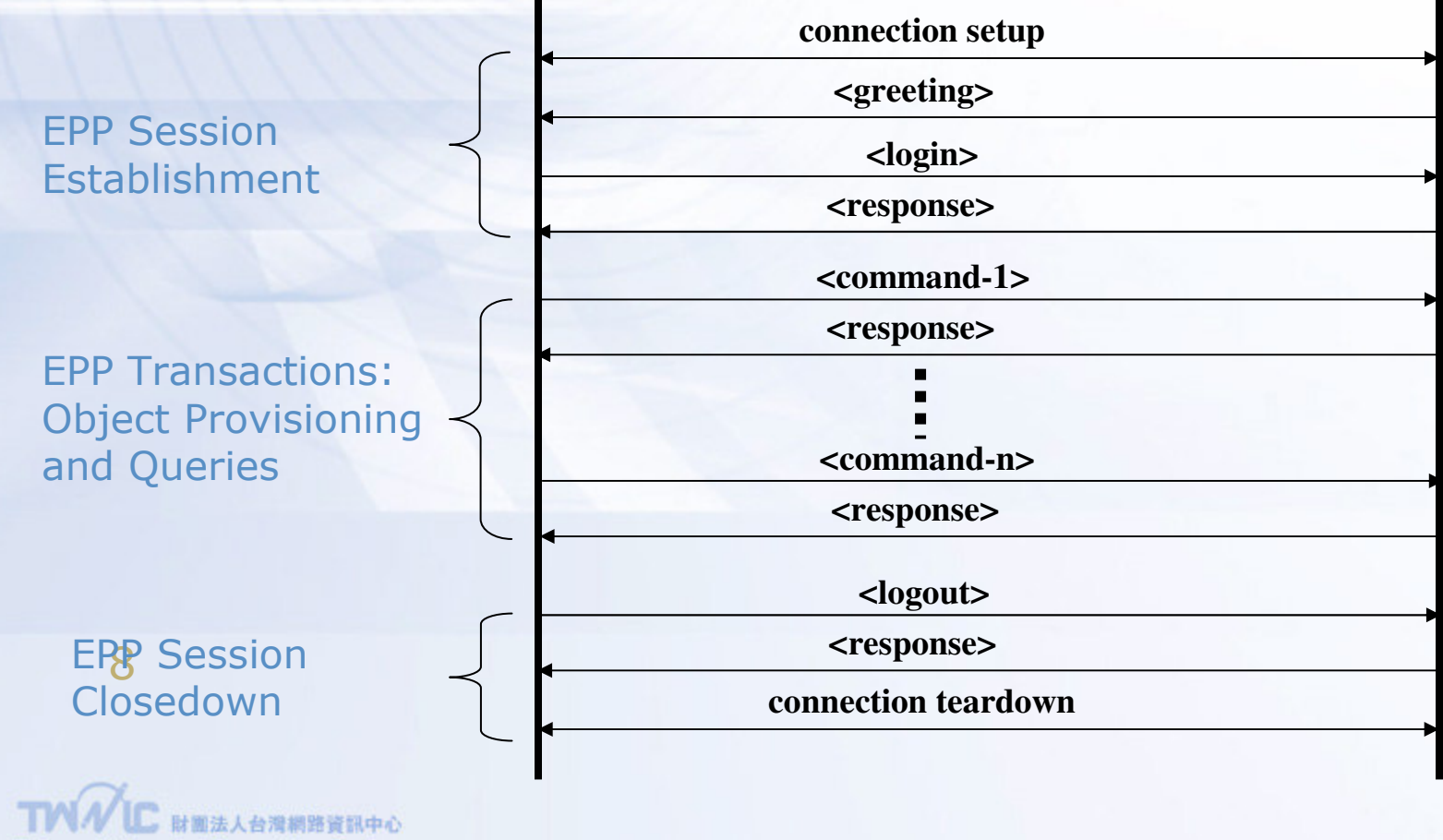

**Taiwan Metwork Information Center** 

# **EPP domain**

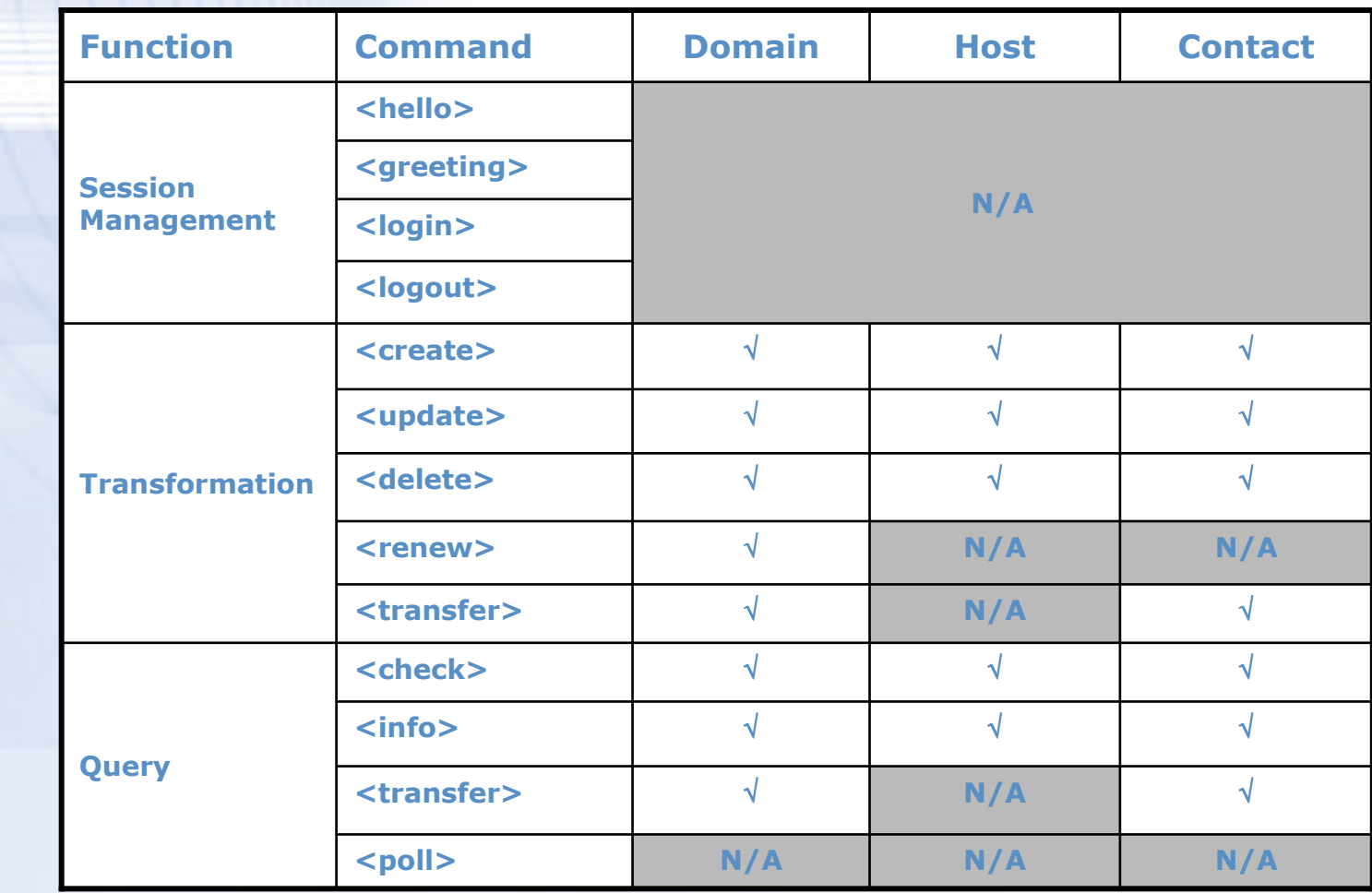

TWAL HELLANDRESS **Taiwan Metwork Information Center** 

# **Why EPP**

> IETF Standard > Extensible  $>$  UTF8 > Security > Well-defined atomic operation > Automation

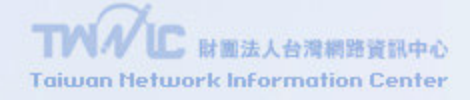

### **EPP current status**

#### > RFC Standard (RFC-EDITOR)

draft-ietf-provreg-epp-09.txt draft-ietf-provreg-epp-contact-07.txt draft-ietf-provreg-epp-domain-07.txt draft-ietf-provreg-epp-host-07.txt draft-ietf-provreg-epp-tcp-06.txt

#### > Standard Port 700 (3121)

#### > TLDs adopting EPP

gTLDs: .biz, .info, .name, .coop  $ccTLDs$ : .us, .au, .cn, .tw, .at, .pl,...

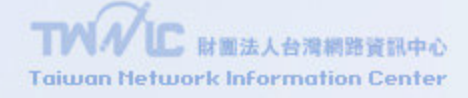

# **EPP related information**

- > Provreg WG website: http://www.ietf.org/html.charters/provregcharter.html
- > Mail Archive: http://www.cafax.se/ietfprovreg/maillist/

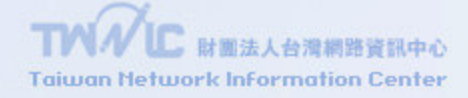

# **TWNIC environment**

> draft-ietf-provreg-epp-04.txt > draft-ietf-provreg-epp-contact-02.txt > draft-ietf-provreg-epp-domain-02.txt > draft-ietf-provreg-epp-host-02.txt

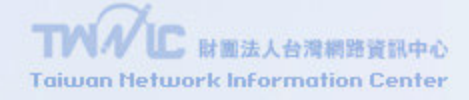

## **TWNIC environment**

> EPP Server OS: Linux 2.4.18 > Develop Language: Perl 5.8.0 > Database Server OS: **SunOS 5.8** > Database Server: Oracle 8.0.5

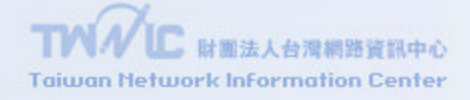

## **TWNIC EPP Structure**

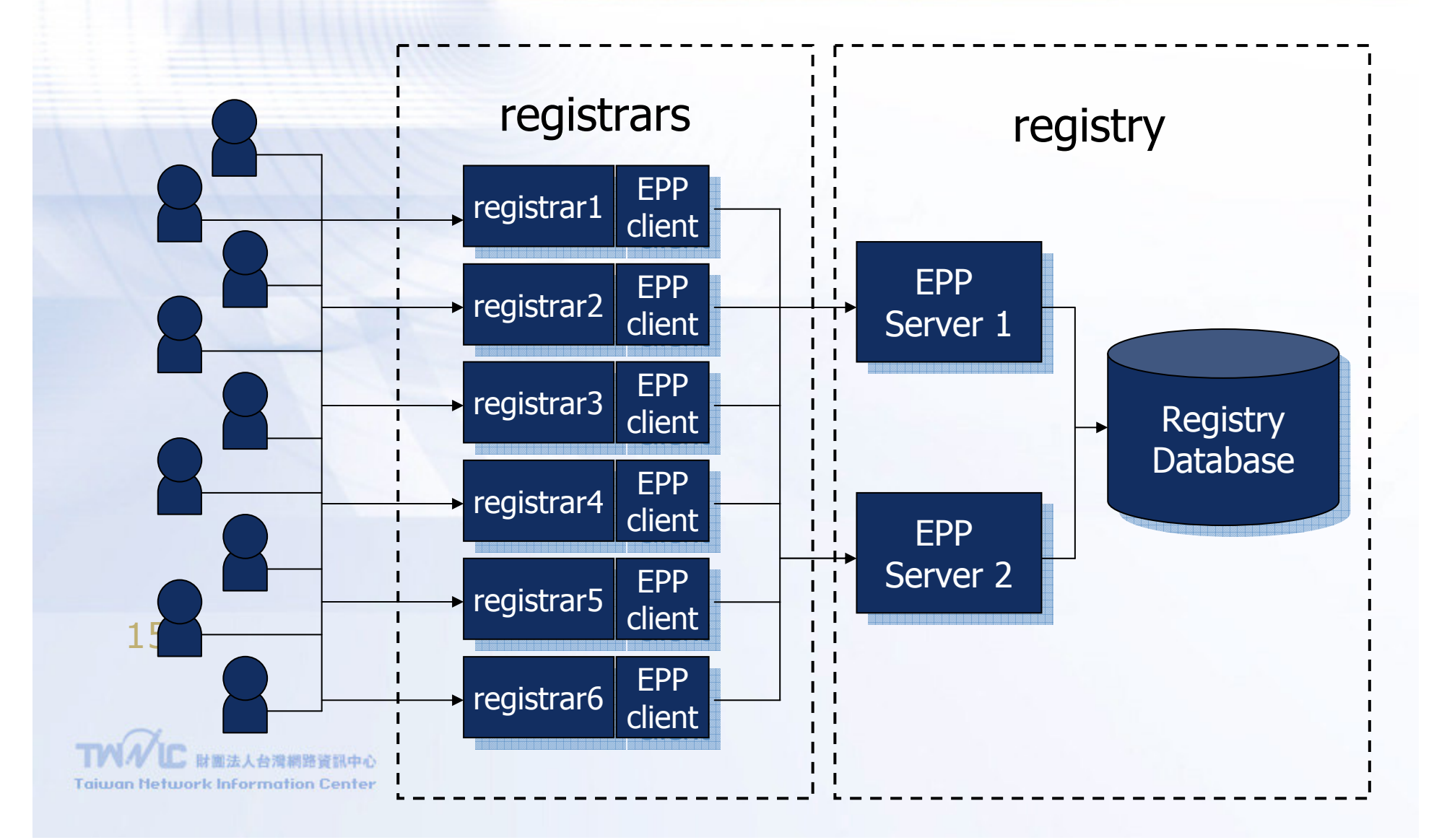

### **TWNIC EPP status**

- > Launch at Jan 20th, 2004
- > Connect with 18 registrars (via NeuLevel)
- > More than 300 domain name registered on the first day
- > Groth

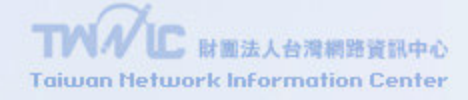

## **EPP issue**

- > Linked Status
- > Roid
- > Return code
- > Poll message
- > Extension for each registry
- > Schema validation (\*.xsd)

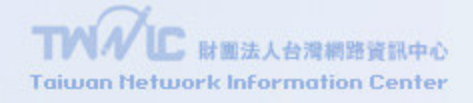

# **Policy issue**

>Transfer procedure > Rename > Grace Period > Special Field

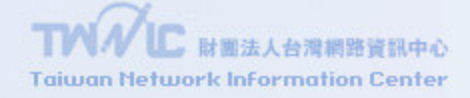

## **TWNIC technical issue**

- > Database code type BIG5->UTF8
- > Database layout
- > Front end user interface problem BIG5->UTF8
- > API & EPP parallel run

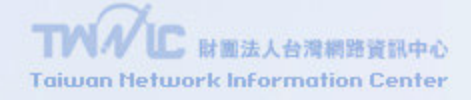

# **IDN over EPP**

#### $>$  UTF8 > No standard until now

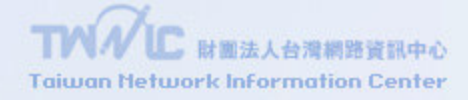